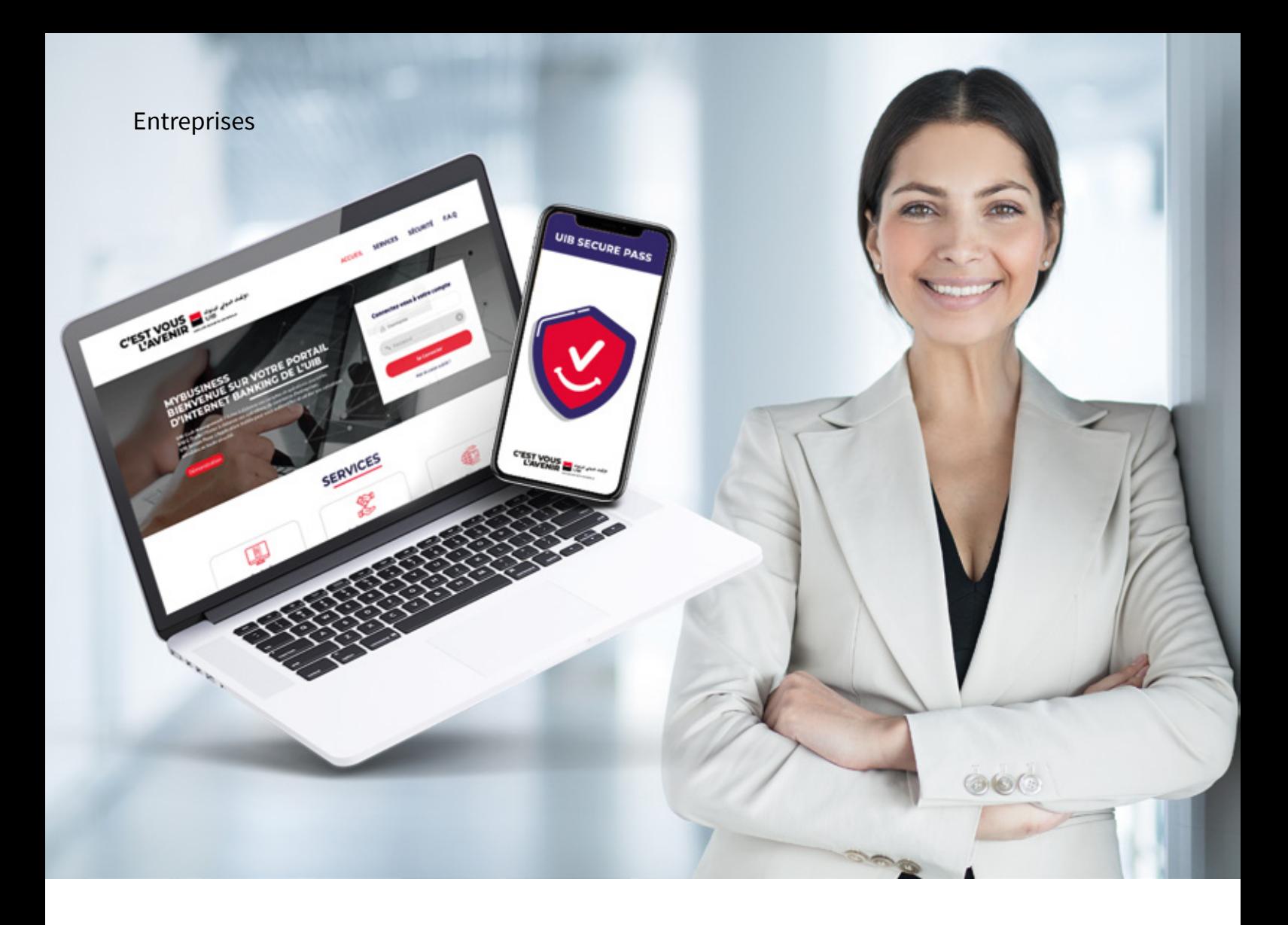

# **MYBUSINESS, VOTRE PORTAIL D'INTERNET BANKING ÉVOLUE !**

**UIB Cash Management:** Pilotez à distance vos comptes et et gérez vos opérations courantes. **UIB Secure Pass:** L'Application mobile pour vous authentifier et valider vos opérations sensibles en toute sécurité.

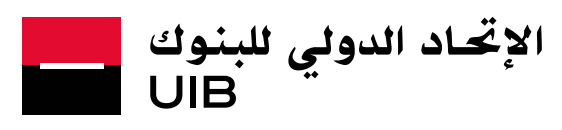

**GROUPE SOCIETE GENERALE** 

# **MYBUSINESS, VOUS N'AVEZ JAMAIS ÉTÉ AUSSI PROCHE DE VOTRE BANQUE**

**L'UIB** fait évoluer sa plateforme de banque à distance destinée aux entreprises, vers une version améliorée qui répond aux nouvelles exigences techniques, et qui offre davantage de fonctionnalités et une sécurité renforcée.

**MyBusiness,** votre nouveau portail d'internet Banking est une offre complète qui vous permet de consulter et de gérer à distance et en toute sécurité l'ensemble de vos informations bancaires.

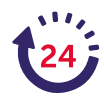

### **Une offre accessible 24h/24 et 7j/7**

### **Un accès à de nouvelles fonctionnalités**

Un accès en temps réel à vos comptes et un traitement rapide de vos demandes.

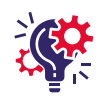

Bénéficiez d'un meilleur suivi de vos opérations grâce à de nouveaux modules fonctionnels et outils de suivi (module E-trade, Tableau de bord personnalisable, notification et alertes…).

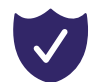

### **Une gestion moderne des habilitations de vos collaborateurs**

Des fonctions d'administration avancées des habilitations à travers une gestion très fine des utilisateurs et des signatures.

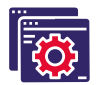

#### **Un niveau de sécurité élevé**

Grâce à votre application UIB Secure Pass qui vous permet de vous authentifier et de valider à distance et en toute sécurité vos opérations sensibles.

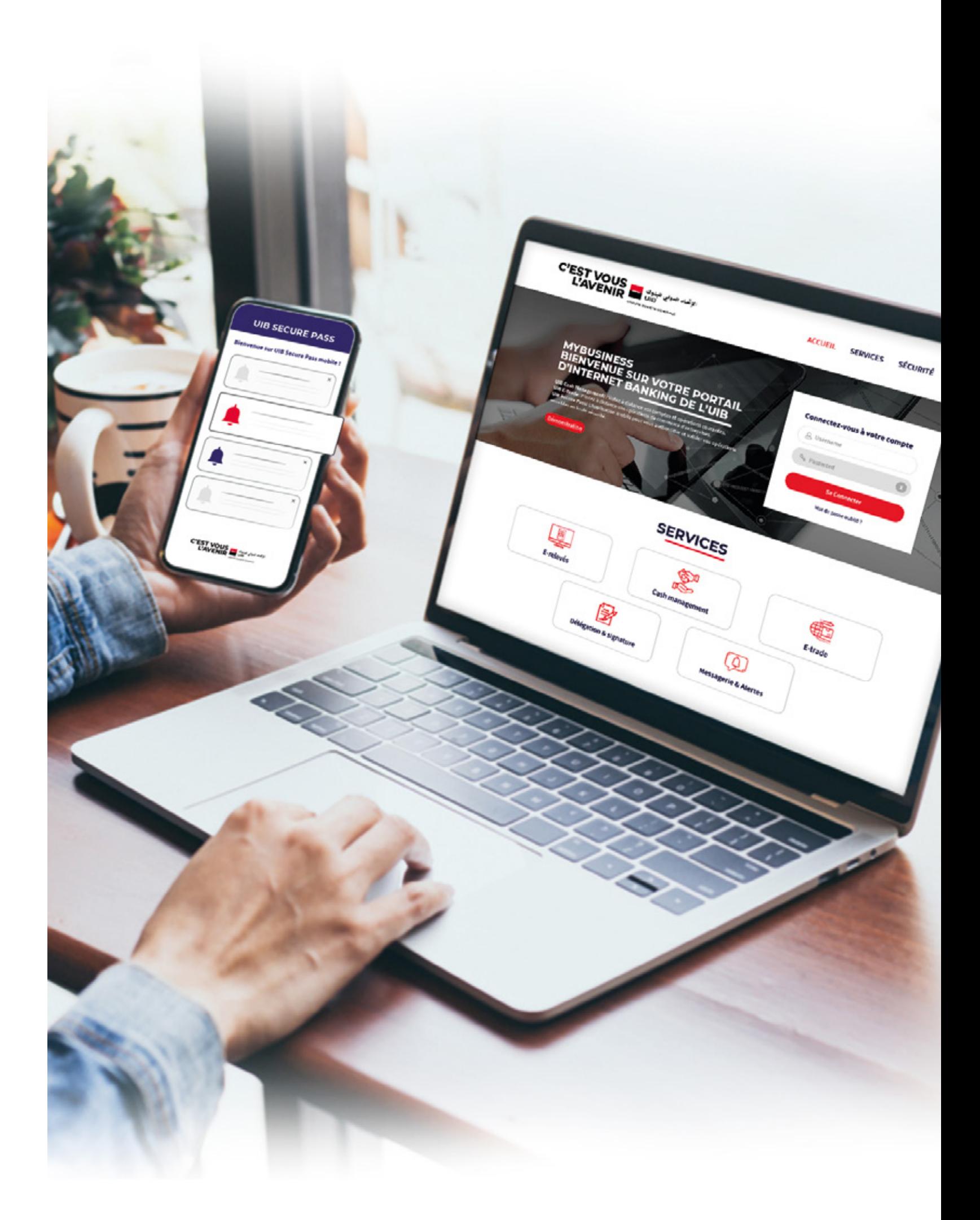

# **UNE OFFRE MODULABLE, ADAPTÉE À TOUS VOS BESOINS**

**Nous avons mis à votre disposition une offre packagée qui répond à vos attentes de manière adaptée à travers un abonnement sur mesure.**

#### **M FONCTIONNALITÉS**

Vous pouvez, selon votre besoin, souscrire au **pack cash management** (domestique et/ou devises).

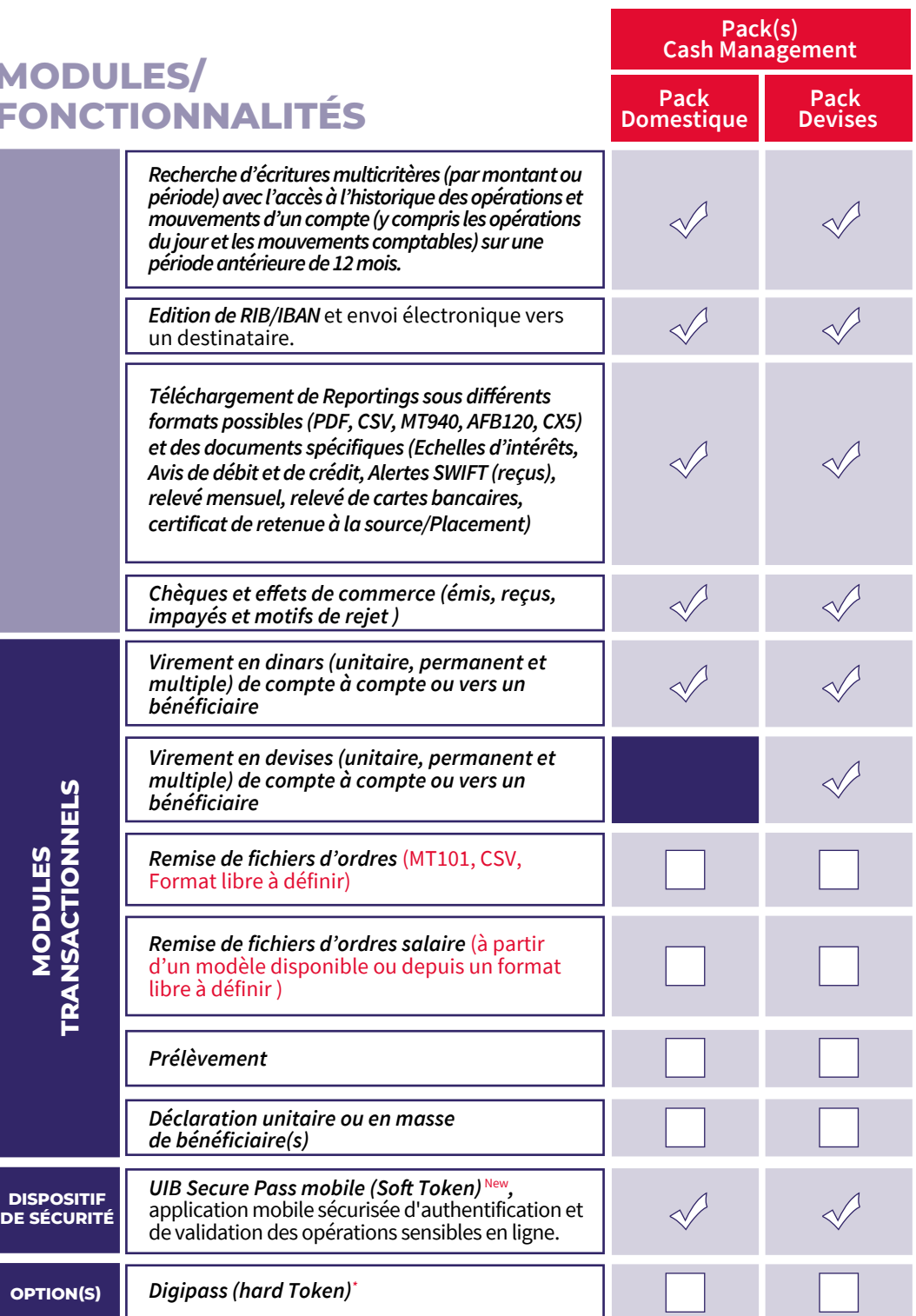

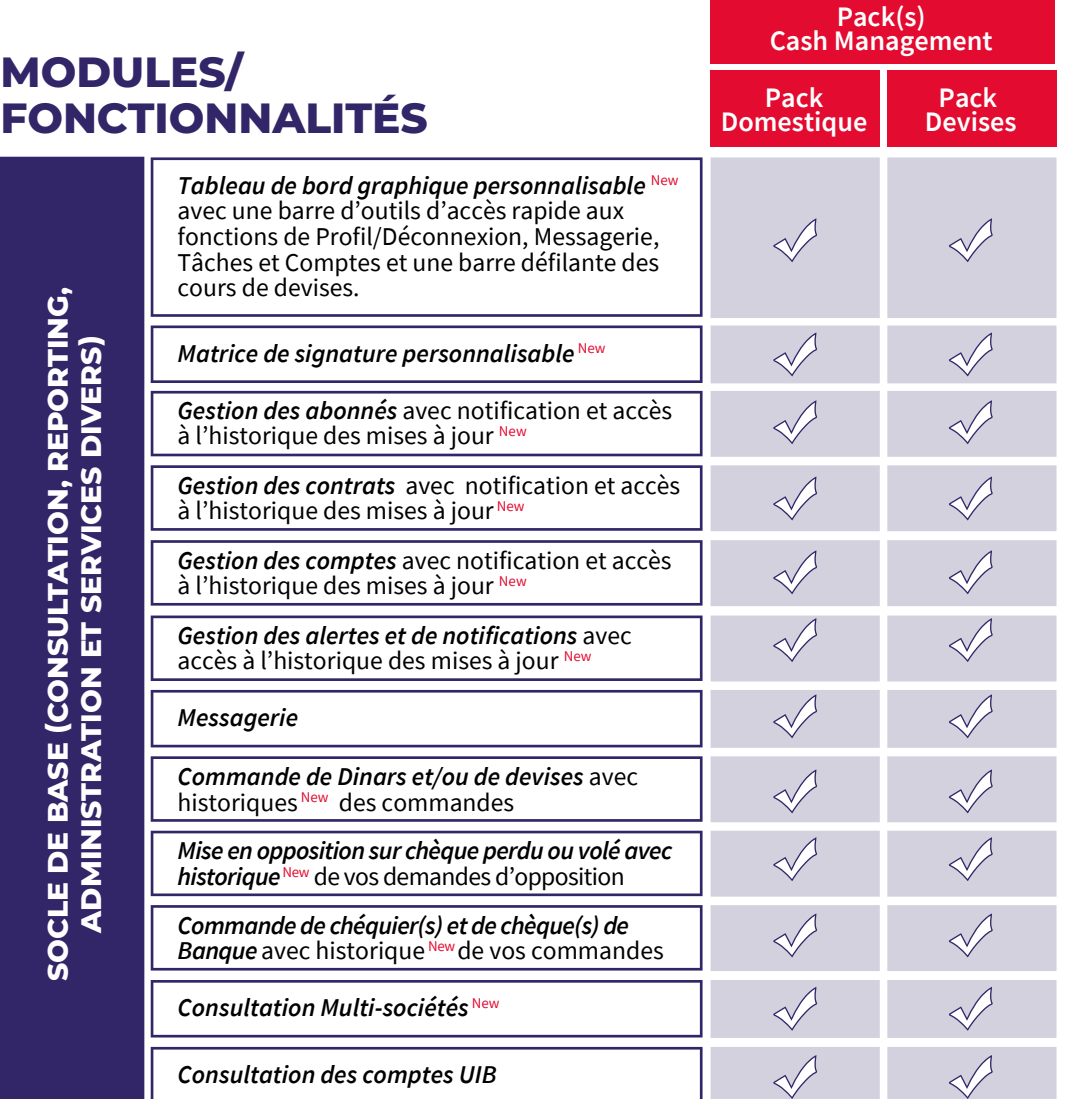

**(\*)** Cette fonctionnalité est activée uniquement pour les entreprises déjà dotées de commandes de DIGIPASS et sera facturée en sus.

# **UNE OFFRE COMPLÈTE AVEC UN ACCÈS À UN ENSEMBLE DE SOLUTIONS**

**Grâce à votre portail d'internet Banking vous bénéficiez d'une solution complète, riche riche en fonctionnalités, et d'un accès permanent à votre banque pour effectuer vos transactions en ligne 24h/24, tout en vous garantissant un niveau de sécurité élevé.** 

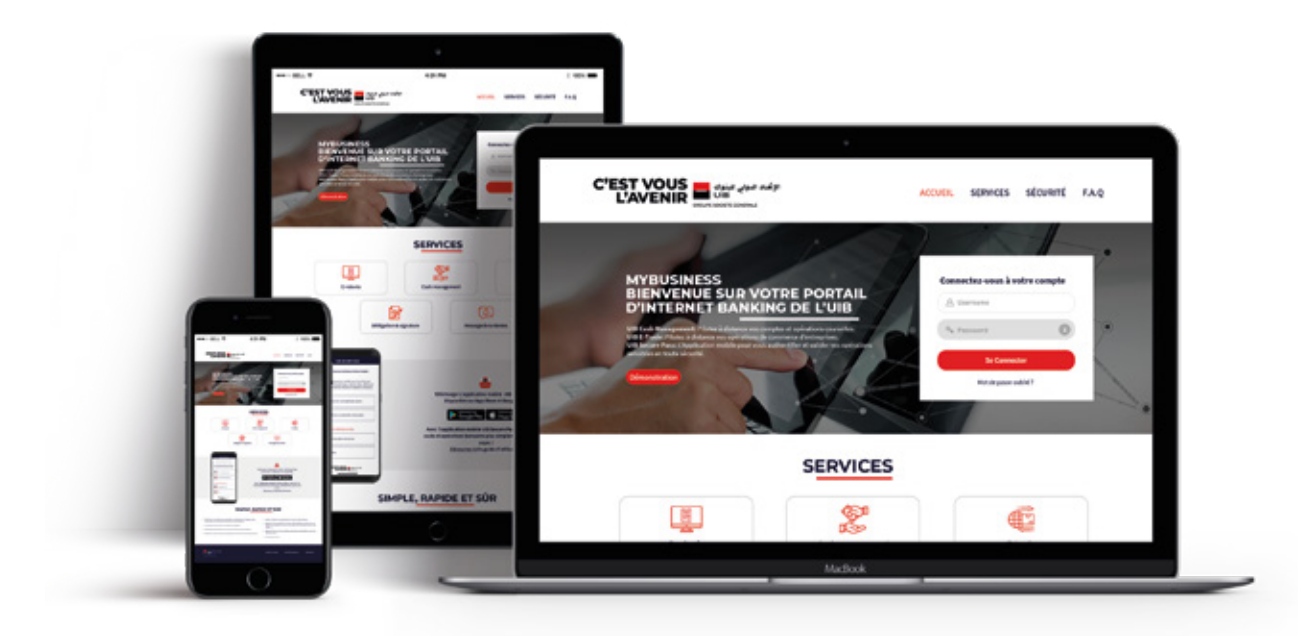

**L'application mobile « Secure Pass » d'authentification et de validation** 

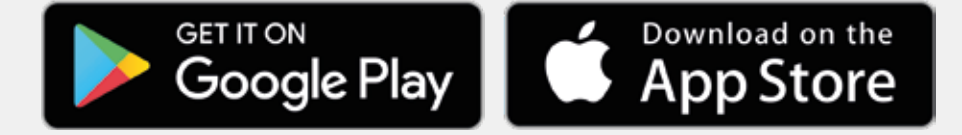

- **E-reporting** (Téléchargement de vos reportings sous divers formats possibles)
- **E-relevés** (Téléchargement instantané de vos relevés et documents spécifiques)
- **Cash management** (Consultation de votre solde et votre historique, exécution de vos virements « simples, multiples, permanents ou différés », exécution de vos prélèvements, paiement de vos cotisations CNSS ainsi que de vos employés, …)

#### **sécurisée de vos opérations sensibles est accessible via : Une plateforme modulable, iso fonctionnelle et responsive design, qui vous permet d'effectuer vos opérations de :**

**Et d'autres services divers** (administration, délégation et signature, consultation du cours des devises, messagerie, commande de devises, commande de chéquiers…)

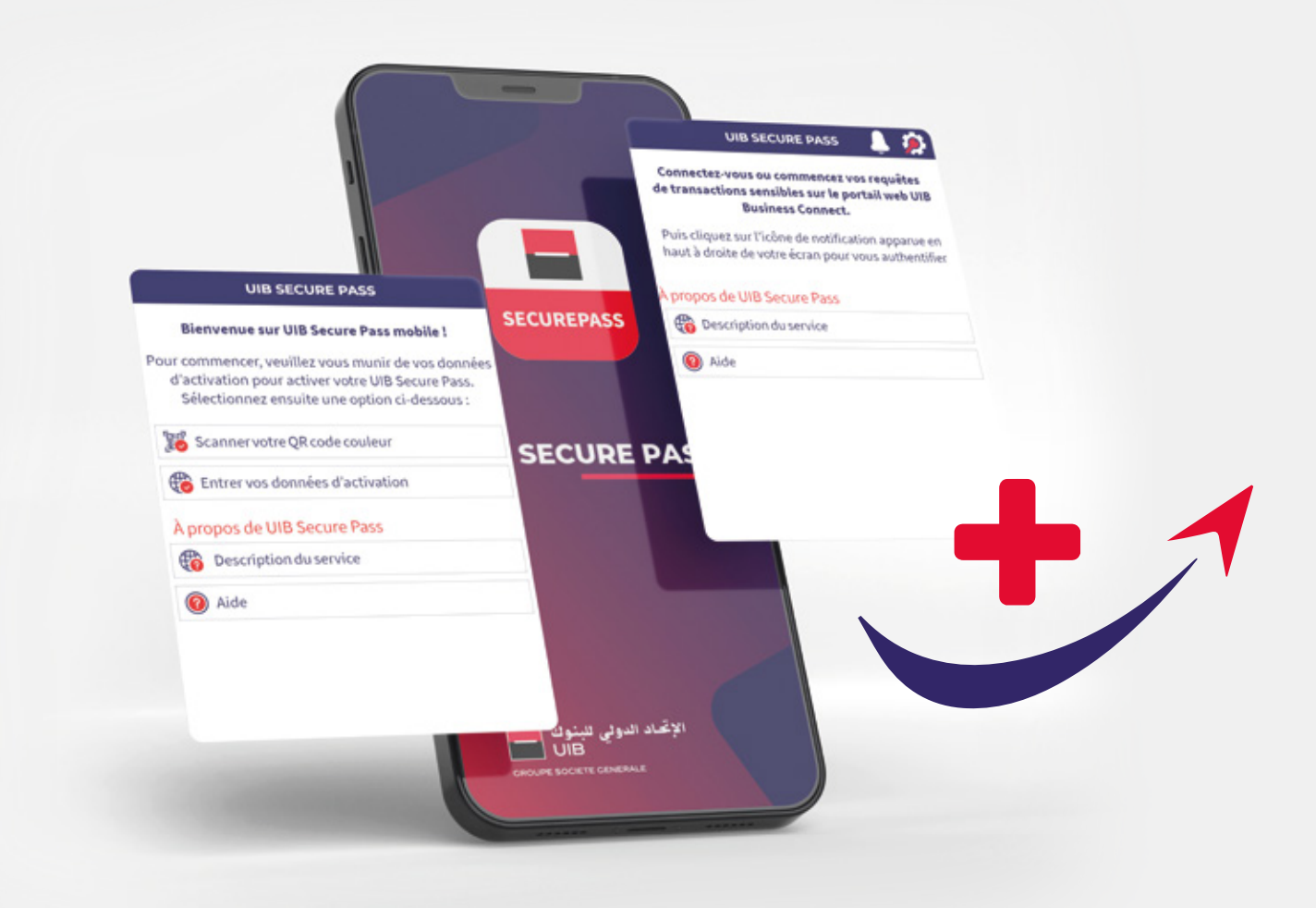

- Consultation en temps réel de vos comptes ou groupes de comptes (Vision Multi-sociétés),
- Historique de vos opérations et mouvements sur une période antérieure de 6 mois,
- Recherche d'écritures multicritère (par montant ou période)
- Téléchargement instantané de vos relevés ou de vos documents spécifiques sous différents formats possibles,
- Exécution avec signature digitalisée et suivi de vos opérations sensibles :
	- Virements ou encaissements (simple, multiple ou permanent),
- Transfert des fichiers d'ordre (Virements de salaires, ordres MT 101, cotisations CNSS…)
- Déclaration des bénéficiaires (unitaire ou multiple),
- Suivi de vos effets/chèques à payer ou à encaisser, de leurs statuts et motifs de rejet,
- Edition et envoi de RIB/IBAN vers l'adresse mail de votre choix,
- Demande de chéquier(s) et de chèque(s) de Banque avec historique de vos commandes,
- Mise en opposition sur chèque perdu ou volé avec historique de vos demandes d'opposition,
- Modification de mot de passe avec historique des demandes,
- Alertes et notifications : Un service d'alerte enrichi permettant un meilleur contrôle de votre trésorerie,
- Gestion des accès des utilisateurs habilités
- $\mathbf{w}$  ...

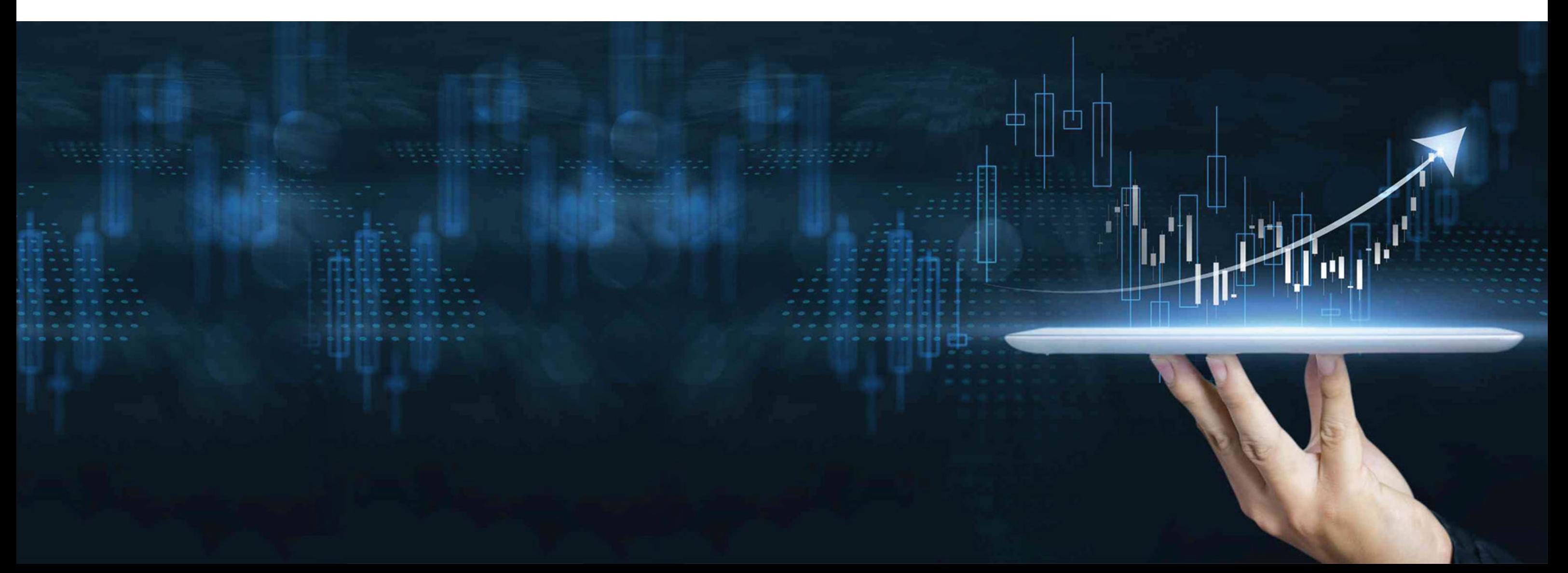

# **UN MODULE CASH MANAGEMENT POUR UN ACCÈS INSTANTANÉ À VOTRE BANQUE**

**À travers la souscription au Pack UIB Cash management (domestique et/ou devises), vous bénéficiez de :** 

# **UN DISPOSITIF DE SÉCURITÉ RENFORCÉ**

### **Zoom sur l'application UIB Secure Pass (nouveauté)**

#### **Télécharger l'application UIB Secure Pass**

UIB Secure Pass est une application mobile de sécurité renforcée qui vous permet de vous authentifier lors de votre connexion à votre portail web d'internet Banking **MyBusiness** et de valider, à distance et en toute sécurité, toutes vos opérations sensibles. Pour accéder à l'application, il vous suffit de :

Sur votre tablette ou smartphone, l'application mobile UIB Secure Pass peut être téléchargée et installée simplement depuis le web via **Apple Store** ou **Google Play Store**.

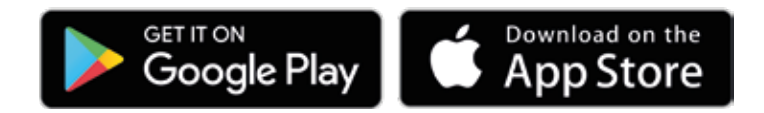

- Appareil Android : 6.0 et versions ultérieures
- Appareils Android Samsung : 4.2 et versions ultérieures
- Appareils Ios : 8.0 et versions ultérieures

**Il est important d'avoir l'équipement recommandé pour installer UIB Secure Pass sur votre mobile ou tablette, et les systèmes d'exploitations adéquats :** 

#### **Activer votre session utilisateur UIB Secure Pass**

Une fois téléchargée et installée sur votre tablette ou smartphone, il vous suffit d'activer votre session utilisateur à l'aide de vos données d'activation, puis de définir un mot de passe local qui vous sera demandé à chaque demande d'authentification ou de validation de vos opérations sensibles. Pour obtenir vos données d'activation, rapprochez-vous de votre administrateur ou de votre interloculteur UIB habituel.

#### **Utiliser votre UIB Secure Pass**

Vous pouvez maintenant, utiliser votre application UIB Secure Pass pour les deux fonctionnalités suivantes :

Pour accéder à votre portail MyBusiness, vous devez entrer votre identifiant et votre mot de passe directement sur la plateforme. Vous recevez ensuite une notification Push de demande d'authentification sur votre application UIB Secure Pass (déjà installée et activée), il ne vous reste plus qu'à cliquer sur «accepter».

#### **Authentification à votre portail d'internet Banking MyBusiness :**

Vous pouvez initier toutes vos opérations sensibles sur votre espace **MyBusiness** et les signer en toute sécurité via votre application mobile UIB Secure Pass. Après la réception d'une push notification vous choisissez de refuser ou d'accepter la signature de votre opération. Une fois acceptée, vous validez en toute sécurité et votre opération est signée.

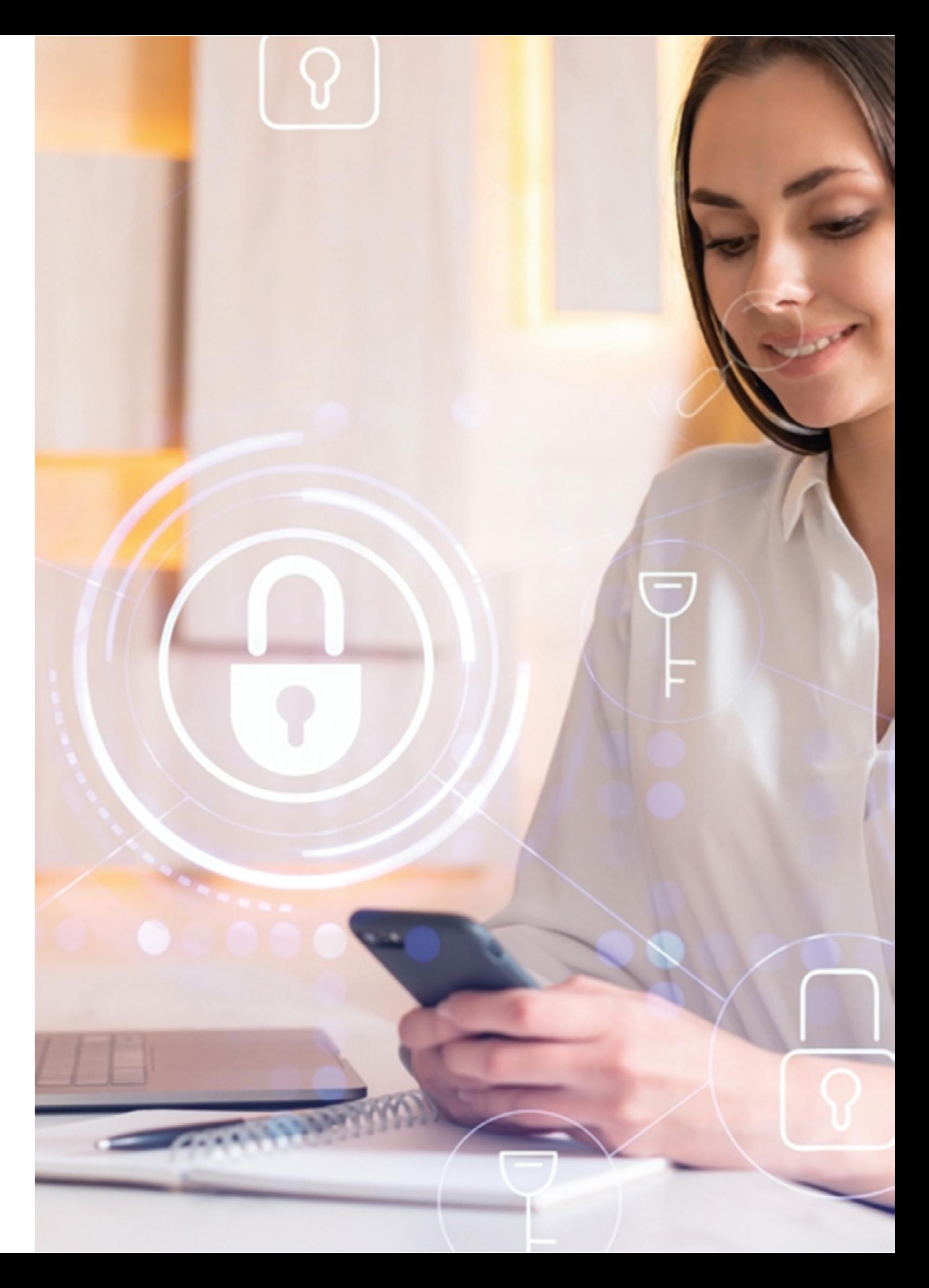

#### **Signature de vos opérations sensibles :**

### **ZOOM sur les fonctionnalités disponibles sur votre application UIB Secure Pass :**

Une fois l'application UIB Secure Pass téléchargée et installée, vous pouvez donc :

- Activer, une seule fois par appareil connecté, votre session utilisateur,
- Définir votre UIB Secure Pass PIN (mot de passe de l'application),
- Modifier, ultérieurement et à tout moment, votre UIB Secure Pass PIN (mot de passe de l'application),
- Activer/désactiver l'option 'Protection biométrique'3
- Signer vos opérations sensibles en temps réel 24/24H et 7/7J,
- Gérer votre langue d'affichage (Anglais et français),

Secure Pass avec la commande physique DIGIPASS<sup>4</sup>.

 Disposer des 'Informations techniques' correspondant à votre session utilisateur activée, très utiles en cas de problème ou besoin de dépannage par l'équipe d'assistance,

- Accéder en ligne à la page offre via la rubrique 'Description du service',
- Accéder à une rubrique 'Aide'.

Pour obtenir vos données d'activation, rapprochez-vous de votre administrateur ou de votre interlocuteur habituel dans votre Banque.

Le mot de passe de l'application secure pass est votre code secret qui vous sera demandé à chaque demande d'authentification ou de validation de vos opérations sensibles :

## **Comment se fait l'activation d'un abonné ?**

- Il doit contenir au minium 4 caractères numériques (longueur max 16 caractères),
- Il ne doit être communiqué à personne,
- Il peut-être modifié ultérieurement à tout moment via la rubrique « Paramètres »

**Bon à savoir :**

Vous pouvez souscrire à l'application mobile de sécurité renforcée UIB Secure Pass si vous êtes client UIB abonné à l'offre d'internet Banking. Toutefois, il n'est pas possible de cumuler l'Application mobile UIB

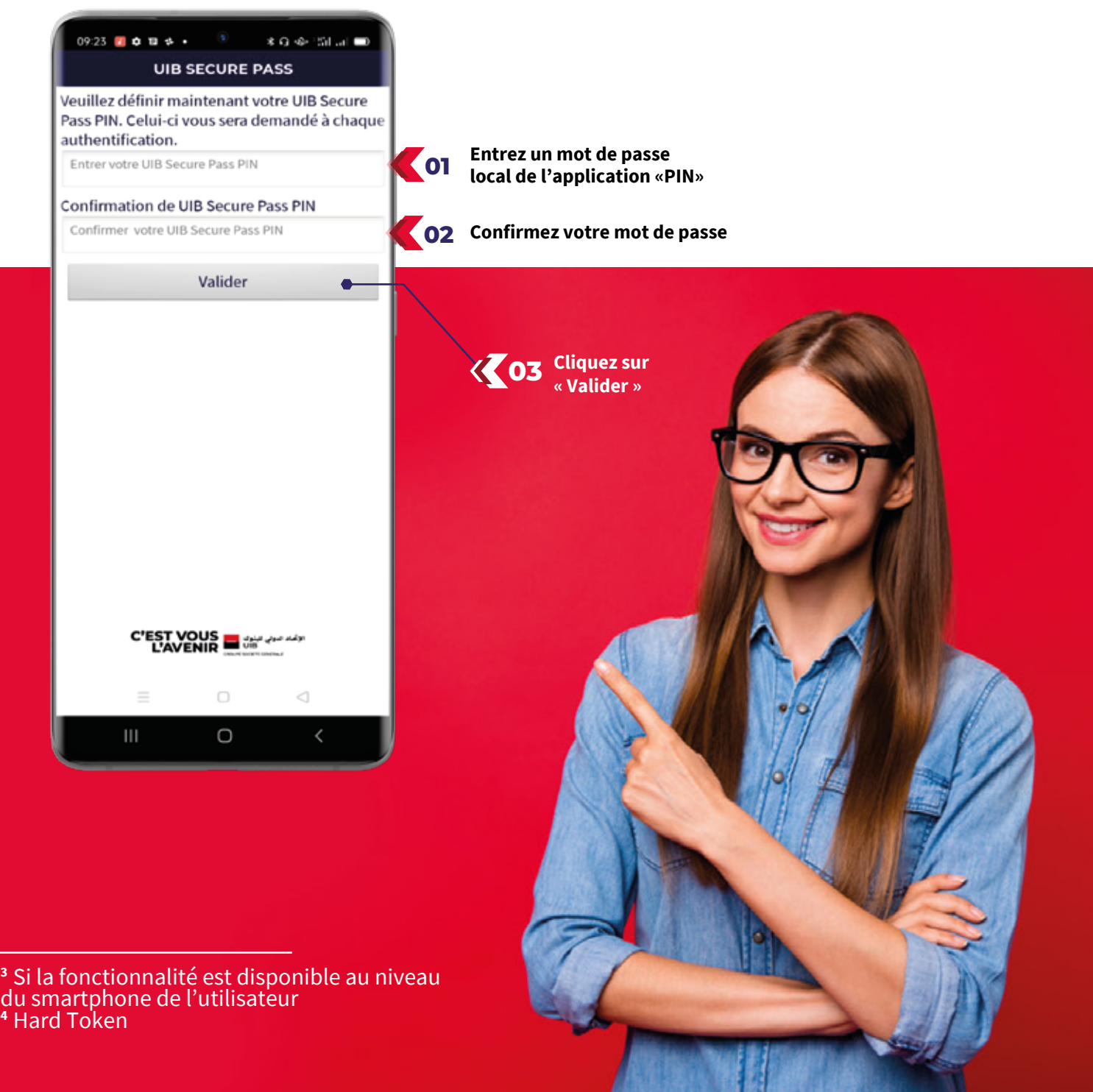

#### du smartphone de l'utilisateur **<sup>4</sup>** Hard Token

### **Comment passer l'étape d'authentification ?**

**Après avoir finalisé l'étape d'activation, et défini votre mot de passe local (que vous pouvez par la suite modifier), vous passez à l'étape d'authentification, grâce à un dispositif sécurisé de push notification :**

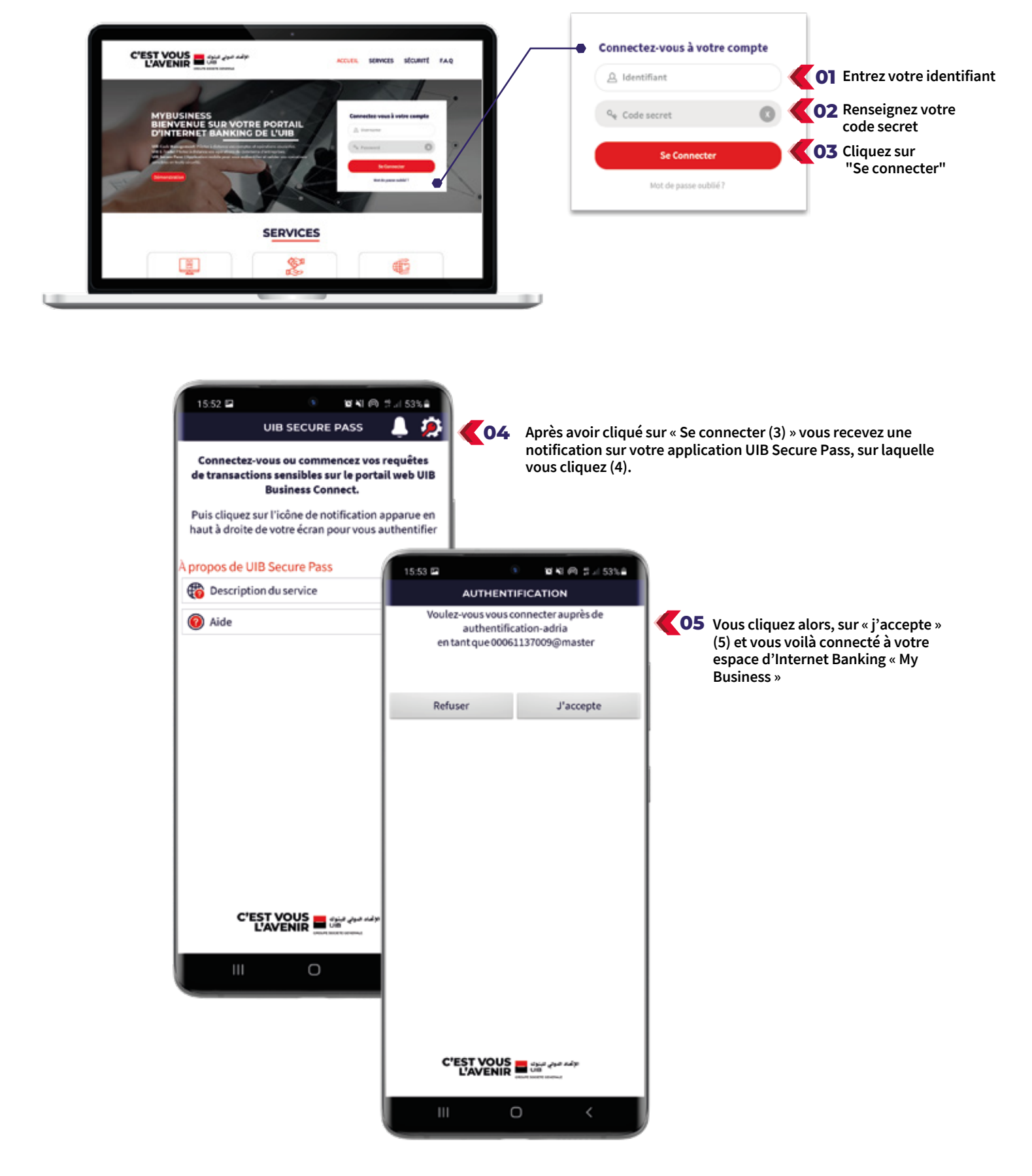

![](_page_7_Picture_3.jpeg)

### **Comment procéder à la signature d'une opération sensible ?**

**Une opération sensible est toutes opérations bancaires initiées sur votre portail web d'internet Banking, et qui requièrent une signature (unique ou conjointe) notamment :**

- Les virements (simples, permanents ou multiples) en dinars ou en devises,
- Les prélèvements (simples, permanents ou multiples) en dinars ou en devises,
- La déclaration des bénéficiaires (unique ou en masse)

**Pour procéder à la validation d'une opération sensible (par exemple la création d'un virement), initiée via votre portail d'internet Banking "My Business" vous devez:** 

![](_page_8_Picture_6.jpeg)

![](_page_8_Picture_7.jpeg)

![](_page_9_Picture_21.jpeg)

![](_page_9_Picture_19.jpeg)

![](_page_9_Picture_17.jpeg)

# **LES AVANTAGES DE L'OFFRE MYBUSINESS**

**1 UNE PLATEFORME RESPONSIVE DESIGN,**

qui s'adapte à votre appareil de connexion (Ordinateur, tablette ou smartphone)

**2 DES INTERFACES USER FRIENDLY ET ERGONOMIQUES,** permettant une navigation fluide et intuitive et un traitement rapide de vos opérations.

#### **3 UN TABLEAU DE BORD PERSONNALISABLE AU CHOIX DU CLIENT,**

permettant un accès rapide, selon vos habitudes de travail aux informations utiles à la gestion quotidienne de votre entreprise (chèque à encaisser, chèques à payer, derniers mouvements, derniers virements, tâches en cours…)

**4 LA VISION MULTI-SOCIÉTÉS,** utile pour les sociétés de Holding disposant de plusieurs entreprises ou filiales.

# **5 UN DISPOSITIF DE SÉCURITÉ RENFORCÉ ET DIGITALISÉ,**

grâce à votre application mobile UIB Secure Pass, pour l'authentification et la validation de vos opérations sensibles.

#### **6 LA CONSULTATION, LE SUIVI ET LA RECHERCHE DES EFFETS DE COMMERCE REÇUS OU ÉMIS**

**7 LA GESTION DES ENCAISSEMENTS**

(LCN, chèques…) ainsi que leurs statuts et motifs,

(pour les abonnés aux packs transactionnels),

# **8 DES FONCTIONS D'ADMINISTRATION AVANCÉES**

des habilitations et des signatures (modification de mot de passe, gestion décentralisée chez l'entreprise des accès de ses collaborateurs par contrat, par compte et par gamme de produits, avec personnalisation du montant des plafonds (min et max) et des profils de signature, matrice de signature personnalisable…),

### **9 ET BIEN PLUS ENCORE…**

Un accès protégé en un clic, via votre smartphone, grâce à un dispositif sécurisé de push notification pour vous authentifier et initier vos opérations les plus sensibles.

## Votre centre d'affaires ou agence

# **RESTEZ EN CONTACT, GRÂCE À UN DISPOSITIF D'ACCUEIL DÉDIÉ**

L'UIB met à votre disposition, au coeur de votre région, un maillage d'agences et de centres d'affaires (Tunis, Sousse, Sfax, Nabeul, Charguia, Megrine…) pour vous garantir une plus grande disponibilité, un accès aux compétences spécifiques et un suivi continu.

A l'écoute de vos besoins, il met à votre disposition tout son savoir-faire afin de vous accompagner dans votre activité et vous fournir les meilleures solutions pour la réussite de vos projets.

**Besoin d'assistance ?** Rapprochez-vous de votre chargé d'affaires ou votre interlocuteur UIB habituel pour vous assister, vous orienter et répondre à toutes vos interrogations.

![](_page_10_Picture_6.jpeg)

## Votre chargé d'affaires entreprises, reste votre interlocuteur privilégié

![](_page_11_Picture_0.jpeg)

![](_page_11_Figure_1.jpeg)

### **DANS NOS AGENCES ET CENTRES D'AFFAIRES ENTREPRISES**

Des experts à votre service

![](_page_11_Picture_4.jpeg)

![](_page_11_Picture_5.jpeg)

![](_page_11_Picture_6.jpeg)

![](_page_11_Picture_7.jpeg)

**GROUPE SOCIETE GENERALE**